Converting the missing distances into kilometres and metres to complete the table.

| City A     | City B    | Distance<br>(km) | Distance<br>(miles) |
|------------|-----------|------------------|---------------------|
| Nagoya     | Osaka     | 165 km           |                     |
| Sendai     | Sapporo   |                  | 430 miles           |
| Kyoto      | Hiroshima | 360 km           |                     |
| Kitakyushu | Kobe      |                  | 310 miles           |
| Tokyo      | Kawasaki  | 20 km            |                     |
| Sapporo    | Fukuoka   | 1 880 km         |                     |
| Chiba      | Nagoya    |                  | 230 miles           |
| Hiroshima  | Sendai    |                  | 660 miles           |

Hiroshima.

Kitaliyushu
Fukuoka

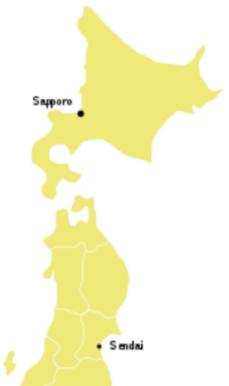

Kawasaki Yokohama

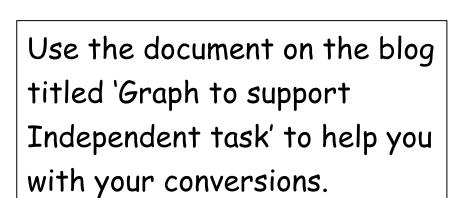